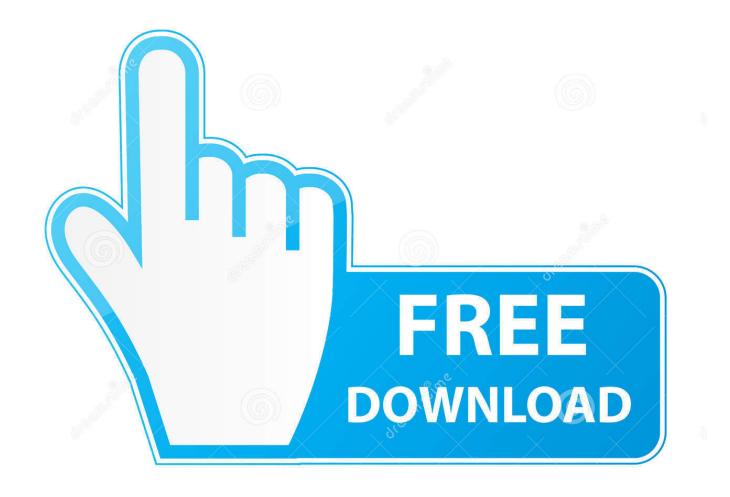

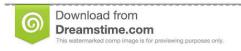

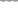

35103813

Yulia Gapeenko | Dreamstime.com

Xcant Download Game On Google Play

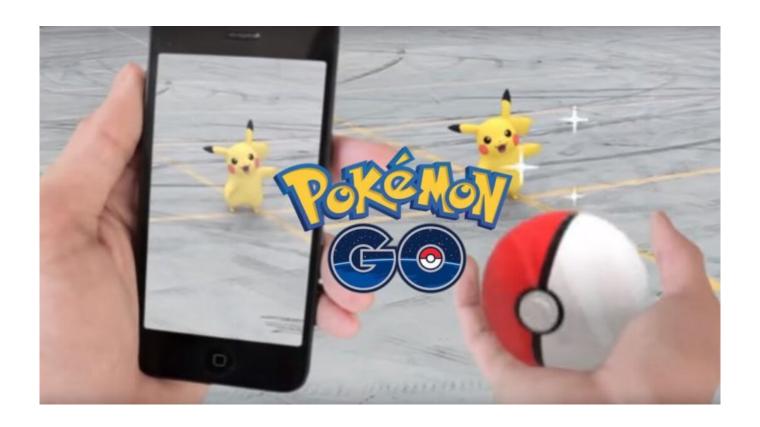

Xcant Download Game On Google Play

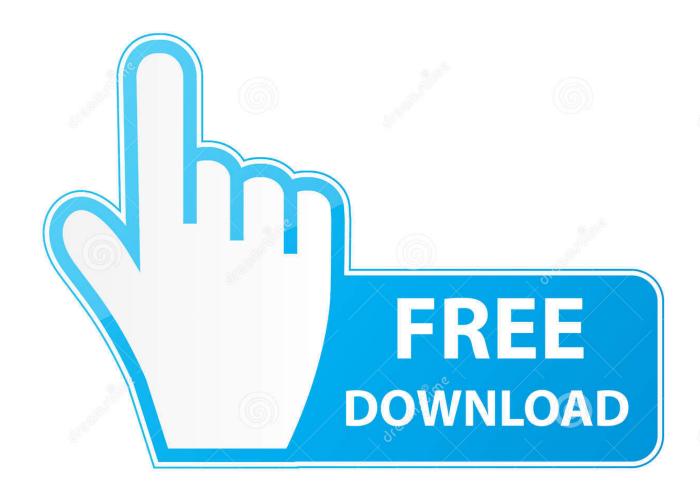

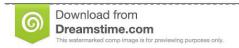

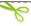

35103813

Yulia Gapeenko | Dreamstime.com

I Can't Play My GamesCan't Play Games On PcI Can't Play My GamesBy installing a free extension in Google Chrome, you can download the APK file for any free Android app that is listed on the Google Play Store.. Barrons ap physics 1 and 2 pdf download This can be enabled by selecting the Verify apps option in the Security settings.

0 or higher, go to Settings, scroll down to Security, and select Unknown sources.. Can't Play Games On PcDepending on your device, you can also choose to be warned before installing harmful apps.. Jason Cipriani/CNET The Google Play store is a great resource that can enhance your mobile experience.. Selecting this option will allow you to install apps outside of the Google Play store.

## Colin Mcrae Rally 2005 Cd Key Generator

In this case, we do not recommend installing a third-party APK not officially supported by Google. Once an app is removed, however, all hope isn't lost You may not have been aware that apps no longer available in the Play store can still be installed on your Android device through a process known as 'sideloading..' Here's how to do it: Setting up your device From your smartphone or tablet running Android 4.. Keep in mind that you can't use this method to download paid apps You won't be able to open the APK file without special software (e. Virtual Dj Turntable Apk Download

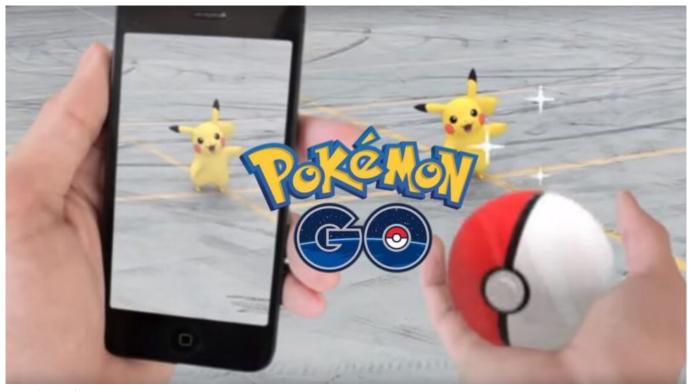

Download Igi For Mac

## Card Programs For Mac

g, Bluestacks) Editor's note, May 26, 2017: Due to increased security concerns, CNET no longer recommends installing third-party apps not officially supported by a device's official app store.. It gives users access to more than one million apps, such as Facebook, Pandora, and Instagram, among thousands of others, but what do you do when Google unexpectedly pulls an app from its marketplace? Google has removed apps from the Play store for a number of reasons, the most common being that they

violate the company's policy. Wii Usb Loader 4.3U Download

## Sonnox Oxford Plugins Crack

Screenshot by Dan Graziano/CNET On devices running an earlier version of Android, go to Settings, open the Applications option, select Unknown sources, and click OK on the popup alert. ae05505a44 <u>Скачать Драйвер Для Веб Камеры G-Lens-лучшее через торрент</u>

ae05505a44

Watch Hollywood Movies Online